# Tratamiento de datos con ArcGIS

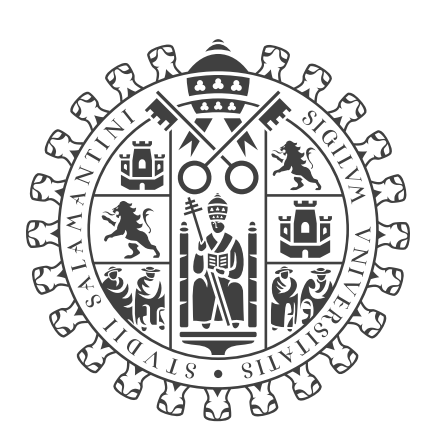

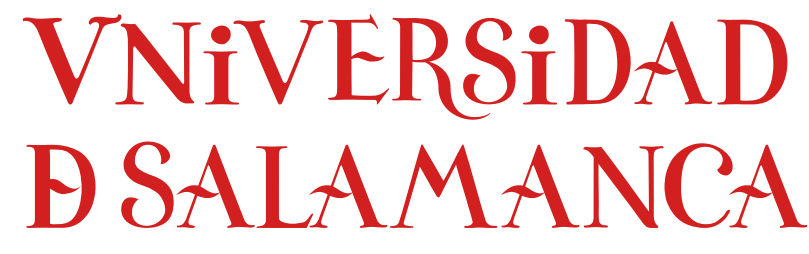

# **CAMPUS DE EXCELENCIA INTERNACIONAL**

Documentación seminarios

Diego Prieto Herráez Departamento de Matemática Aplicada Universidad de Salamanca

Febrero 2017

# Capítulo 1

# Tratamiento de datos con ArcGIS

Salamanca, 10 de febrero de 2017

# 1.1. Introducción

En este capítulo se explicará el procedimiento a seguir para preparar la información espacial para su uso en los modelos HDWF (High Definition Wind Field Model) y PhFFS (Physical Forest Fire Spread).

### 1.2. Delimitar el dominio

El primer paso para preparar la información geográfica a utilizar será identificar el dominio en el cual queremos llevar a cabo la simulación. En este caso se extraeran los datos necesarios para simular el incendio en la localidad de Cardona (Barcelona) ocurrido en julio del año 2005.

Una vez identificado el dominio de interes deberemos ver donde localizar la información geográfica. Para ello acudiremos a la documentación correspondiente, disponible en la página Web del IGN (Instituto Geográfico Nacional):

 $\rightarrow$  <http://www.ign.es>  $\rightarrow$  Servicios del CNIG  $\rightarrow$  Descargas  $\rightarrow$  Catalogo de productos  $\longrightarrow$  BTN25  $\longrightarrow$  Documentación auxiliar BTN25  $\longrightarrow$ pdfCCFF\_huso\_30\_etrs89.pdf

Este documento contiene información sobre la correspondencia entre las diferentes regiones geográficas y las diferentes hojas cartográficas.

Aquí vemos que las hojas de interes en nuestro caso de estudio son:

330-2 (Designación secuencial), ó ,070025 (Designación columna-fila CCCFFF).

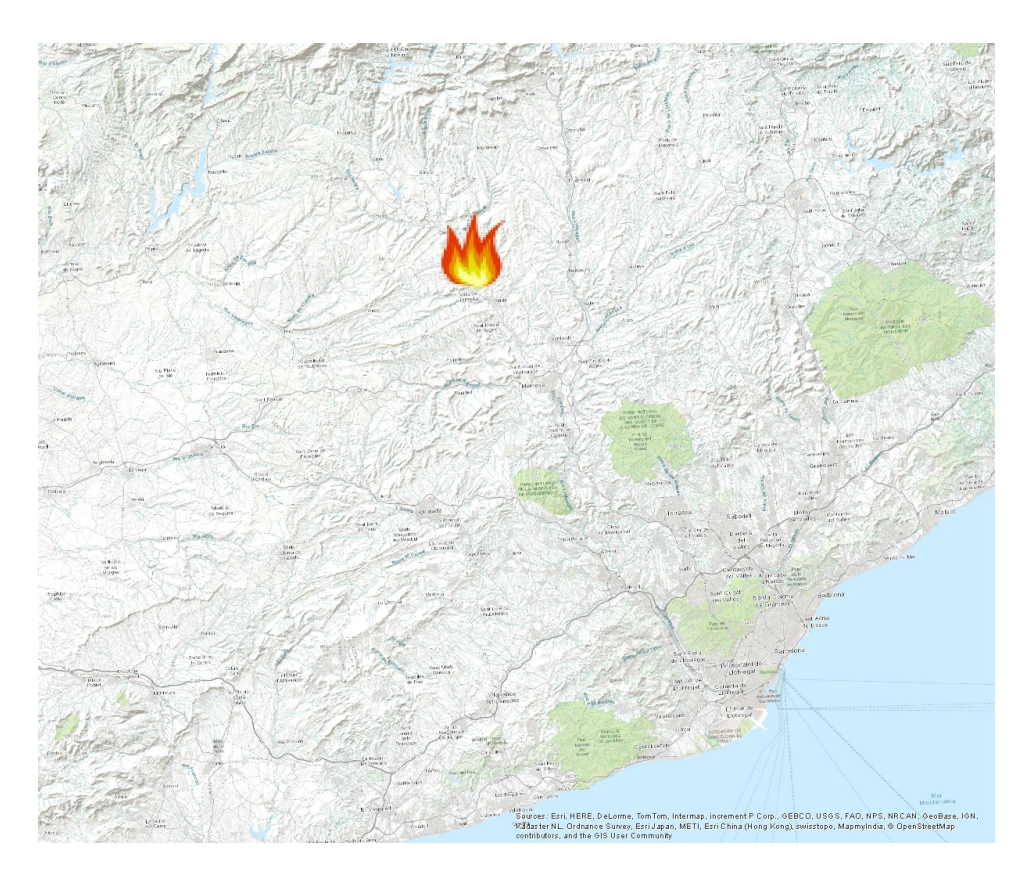

Figura 1: Foco del incendio de Cardona.

330-4 (Designación secuencial), ó ,070026 (Designación columna-fila CCCFFF).

# 1.3. Descarga de información geográfica

## 1.3.1. Alturas

La información referente a las alturas del terreno se extraera de un MDE (Modelo Digital de Elevaciones) y será la que se utilizará para construir el fichero height.asc. Esta información puede descargarse de la página Web del IGN (Instituto Geográfico Nacional):

→ <http://www.ign.es> → Servicios del CNIG → Descargas → Catalogo de productos −→ MDT05/MDT05-LIDAR −→ Descargar −→ Provincia −→ Barcelona −→ MDT05-0330-LIDAR.zip.

#### 1.3.2. Usos del suelo

La información referente a los usos del suelo se extraera del MFE50 (Mapa Forestal de España a escala 1:50.000 ) y será la que se utilizará para construir los ficheros fuel.asc y area\_fuel.asc. Esta información puede descargarse de la página Web del Ministerio de Agricultura y Pesca, Alimentación y Medio Ambiente en:

→ <http://www.mapama.gob.es> → Areas de Actividad → Biodiversidad −→ Servicios −→ Banco de Datos de la Naturaleza (BDN) −→ Información disponible  $\longrightarrow$  Catálogo de información pública  $\longrightarrow$  Datos abiertos y acceso al catálogo de información pública del IEPNB: Cartografía, bases de datos, metadatos,.... −→ Ecosistemas −→ MAPA FORESTAL DE ESPA-ÑA −→ MFE50 −→ Descarga gratuita −→ Cataluña −→ Barcelona −→ MFE50\_08.zip.

También descargaremos la información correspondiente, disponible en:  $\rightarrow$  <http://www.mapama.gob.es>  $\rightarrow$  Areas de Actividad  $\rightarrow$  Biodiversidad −→ Servicios −→ Banco de Datos de la Naturaleza (BDN) −→ Información disponible −→ Catálogo de información pública −→ Datos abiertos y acceso al catálogo de información pública del IEPNB: Cartografía, bases de datos, metadatos,.... −→ Ecosistemas −→ MAPA FORESTAL DE ESPAÑA −→ MFE50 −→ Descarga gratuita −→ Diccionario de datos.

#### 1.3.3. Cortafuegos

La información referente a los cortafuegos se puede extraer bien de la recientemente publicada BTN25 (Base Topográfica Nacional 1:25.000 ) o bien del SIOSE (Sistema de Información sobre Ocupuación del Suelo de Espa- $\tilde{na}$ ), que es la base de datos utilizada hasta ahora. Esta información será la que se utilizará para construir el fichero fcc.asc. Esta información puede descargarse de la página Web del IGN:

- $BTN25 \rightarrow \text{http://www.ign.es} \rightarrow \text{Servicios del CNIG} \rightarrow \text{Descargas} \rightarrow$  $BTN25 \rightarrow \text{http://www.ign.es} \rightarrow \text{Servicios del CNIG} \rightarrow \text{Descargas} \rightarrow$  $BTN25 \rightarrow \text{http://www.ign.es} \rightarrow \text{Servicios del CNIG} \rightarrow \text{Descargas} \rightarrow$ Catalogo de productos −→ BTN25 −→ Descargar −→ Provincia −→ Barcelona  $\longrightarrow$  "70025" y "70026".
- $SIOSE \rightarrow \text{http://www.ign.es} \rightarrow \text{Servicios del CNIG} \rightarrow \text{Descargas} \rightarrow$  $SIOSE \rightarrow \text{http://www.ign.es} \rightarrow \text{Servicios del CNIG} \rightarrow \text{Descargas} \rightarrow$  $SIOSE \rightarrow \text{http://www.ign.es} \rightarrow \text{Servicios del CNIG} \rightarrow \text{Descargas} \rightarrow$ Catalogo de productos −→ SIOSE −→ Descargar −→ Provincia −→ Barcelona −→ SIOSE\_Catalunya\_2011.zip.

# 1.4. Preparación de datos

Para trabajar con los datos primero los identificaremos groseramente:

- 1. Descomprimir todos los recursos descargados en una misma carpeta.
- 2. Abrir ArcCatalog.
- 3. Conectar a la carpeta donde hemos descargado los datos.
- 4. Identificarlos.
- 5. Definir un sistema de referencia común para el proyecto:  $\longrightarrow$  ETRS 1989 UTM Zone 31
- 6. Eliminar los datos innecesarios (Ver PROYECTO\_BTN25.pdf o la Figura [3\)](#page-10-0).
- A continuación comenzaremos a procesarlos:
- 1. Abrir ArcMap.
- 2. Agregar mapa base: −→ Añadir datos −→ Agregar mapa base −→ Topográfico.
- 2. Agregar mapa base: → ArcCatalog → Servidores SIG → Agregar servidor WMS → Mapa base del IGN: [http://www.ign.es/wmts/](http://www.ign.es/wmts/ign-base) [ign-base](http://www.ign.es/wmts/ign-base).
- 3. Cambiar proyección: −→ Propiedades del data frame −→ Sistema de  $referencia \longrightarrow ETRS_1989_UTM_Zone_31N.$

#### 1.4.1. Dominio

Crearemos un shapefile auxiliar que se utilizará para delimitar el dominio de los demás elementos.

- 1. Ajustamos el area de visualización a la zona de interes.
- 2. ArcCatalog  $\longrightarrow$  Nuevo  $\longrightarrow$  Shapefile  $\longrightarrow$  Poligono.
- 3. ArcToolbox −→ Herramientas de administración de datos −→ Proyecciones y Transformaciones −→ Definir proyección −→ ETRS\_1989\_UTM\_Zone\_31N.
- 4. Editor  $\longrightarrow$  Comenzar edición.
- 5. Editor −→ Ventanas de edición −→ Crear entidades.
- 6. Crear el polígono.
- 7. Editor  $\longrightarrow$  Guardar modificaciones.
- 8. Editor → Detener edición.

#### 1.4.2. Foco del incendio

Crearemos un shapefile auxiliar que se utilizará para ubicar el foco del incendio, y crear el fichero source.asc.

1. Ajustamos el area de visualización a la zona de interes.

- 2. ArcCatalog  $\longrightarrow$  Nuevo  $\longrightarrow$  Shapefile  $\longrightarrow$  Punto.
- 3. ArcToolbox −→ Herramientas de administración de datos −→ Proyecciones y Transformaciones −→ Definir proyección −→ ETRS\_1989\_UTM\_Zone\_31N.
- 4. Editor −→ Comenzar edición.
- 5. Editor −→ Ventanas de edición −→ Crear entidades.
- 6. Crear el punto.
- 7. Editor  $\longrightarrow$  Guardar modificaciones.
- 8. Editor −→ Detener edición.
- 9. Un punto no tiene dimensiones, por ello se las daremos: ArcToolbox −→ Herramientas de Análisis −→ Proximidad −→ Buffer  $\rightarrow$  5 (o la anchura que se quiera dar al foco).
- 10. ArcToolbox −→ Herramientas de conversión −→ A ráster −→ Desde polígono a raster  $\longrightarrow$  5. Entornos −→ Extensión de procesamiento −→ Extensión −→ Igual que shape del dominio.e
- 11. ArcToolbox −→ Herramientas de Spatial Analyst −→ Matemática −→ Es nulo.
- 12. ArcToolbox −→ Herramientas de Spatial Analyst −→ Matemática −→ Booleano no.
- 13. ArcToolbox −→ Herramientas de conversión −→ Desde ráster −→ Desde ráster a ASCII → source.asc.

### 1.4.3. Alturas

Crearemos el fichero con la información de la altura del terreno height.asc.

- 1. Ajustamos el area de visualización a la zona de interes.
- 2. Añadimos el MDE (Modelo Digital de Elevaciones): Añadir datos ... −→ MDT05-0330-H31-LIDAR.asc −→ Crear pirámides −→ Convolución cúbica.
- 3. ArcToolbox −→ Herramientas de administración de datos −→ Ráster → Procesado de ráster → Recortar → Área de Interes.
- 4. ArcToolbox −→ Herramientas de conversión −→ Desde ráster −→ Desde ráster a ASCII → height.asc.

#### 1.4.4. Usos del suelo

Crearemos los ficheros fuel.asc y area\_type.asc.

- 1. Ajustamos el area de visualización a la zona de interes.
- 2. Añadimos el MFE50 (Mapa Forestal de España a escala 1:50.000 ): Añadir datos  $\ldots \longrightarrow$  mfe50\_08.
- 3. ArcToolbox −→ Herramientas de administración de datos −→ Proyecciones y Transformaciones  $\longrightarrow$  Entidad  $\longrightarrow$  Proyectar  $\longrightarrow$  ETRS 1989 UTM Zone 31N.
- 4. ArcToolbox −→ Herramientas de análisis −→ Extraer −→ Recortar −→ Área de Interes.
- 5. ArcToolbox −→ Herramientas de conversión −→ A ráster −→ Desde polígono a raster  $\longrightarrow$  "TIPESTR"  $\longrightarrow$  5.
- 6. ArcToolbox −→ Herramientas de conversión −→ Desde ráster −→ Desde ráster a ASCII  $\rightarrow$  fuel.asc y area\_type.asc.

#### 1.4.5. Cortafuegos

Crearemos el fichero que contiene la fracción másica de combustible: fcc.asc. En este fichero se almacenará la información referente a los cortafuegos y todos aquellos otros elementos que impidan la propagación del fuego.

- 1. Ajustamos el area de visualización a la zona de interes.
- 2. Añadimos el BTN25 (Base Topográfica Nacional 1:25.000 ): Añadir datos  $\ldots \longrightarrow \ldots$ .
- 3. Fusionaremos todos los datos que contienen información similar: ArcToolbox −→ Herramientas de administración de datos −→ General −→ Fusionar.
- 4. Una línea no tiene más que una dimensión, por lo que le daremos la anchuda deseada a cada una de las líneas. ArcToolbox −→ Herramientas de Análisis −→ Proximidad −→ Buffer −→ la anchura que se quiera dar.
- 5. Fusionaremos todos los datos indiferentemente del tipo: ArcToolbox −→ Herramientas de administración de datos −→ General −→ Fusionar.

Ya tendremos toda la información en un único fichero (ver [8\)](#page-12-0)

- 6. ArcToolbox −→ Herramientas de análisis −→ Extraer −→ Recortar −→ Área de Interes.
- 7. ArcToolbox −→ Herramientas de conversión −→ A ráster −→ Desde polígono a raster  $\longrightarrow$  5.
- 8. ArcToolbox → Herramientas de Spatial Analyst → Matemática → Es nulo.

9. ArcToolbox −→ Herramientas de conversión −→ Desde ráster −→ Desde ráster a ASCII  $\longrightarrow$   $\texttt{fcc.asc.}$ 

|                                  | 065017<br>$0181 - 1$               | 066017<br>$0181 - 2$                                     |                  | 067017<br>$0182 - 1$ |                      | <b>OPROJ</b><br>0182-2 | <u>,,,,,,,,</u><br>0183-1 |                                    |                  | 0183-2                |                      |                      |                    |                      |                      |                      |                  |                          |                              |                      |
|----------------------------------|------------------------------------|----------------------------------------------------------|------------------|----------------------|----------------------|------------------------|---------------------------|------------------------------------|------------------|-----------------------|----------------------|----------------------|--------------------|----------------------|----------------------|----------------------|------------------|--------------------------|------------------------------|----------------------|
|                                  | 065018<br>0181-3                   | 066018<br>$0181 - 4$                                     |                  | 067018<br>0182-3     |                      | 068018<br>0182-4       | 069018<br>0183-3          |                                    |                  | 070018<br>0183-4      |                      |                      |                    |                      |                      |                      | 074019           |                          | 075019                       |                      |
|                                  | 065019                             | 066019                                                   |                  | 067019               |                      | 068019<br>0215-2       | 069019<br>$0216 - 1$      |                                    |                  | 070019<br>0216-2      | 071019<br>$0217 - 1$ |                      |                    | 072019<br>$0217 - 2$ |                      | 073019<br>$0218 - 1$ |                  | 0218-2                   |                              | $0219 - 1$<br>075020 |
|                                  | $0214 - 1$<br>065020               | 0214-2                                                   | 066020           | $0215 - 1$<br>067020 |                      | 068020                 |                           | 069020                             |                  | 070020<br>0216-4      | 071020<br>$0217 - 3$ |                      | 072020<br>$0217-4$ |                      | 073020<br>0218-3     |                      | 074020           | 0218-4                   | $0219 - 3$                   |                      |
|                                  | 0214-3                             |                                                          | 0214-4           | 0215-3               |                      | 0215-4<br>068021       |                           | 0216-3<br>069021                   |                  | 070021                | 071021               |                      | 072021<br>0255-2   |                      | 073021<br>$0256 - 1$ |                      | 074021<br>0256-2 |                          | 075021                       | $0257 - 1$           |
|                                  | 065021<br>$0252 - 1$               |                                                          | 066021<br>0252-2 | 067021<br>$0253 - 1$ |                      | 0253-2                 |                           | 0254-1                             |                  | $-0254 - 2$<br>070022 | $0255 - 1$           | 071022               |                    | 072022               |                      | 073022               |                  | 074022<br>0256-4         |                              | 075022<br>$0257 - 3$ |
|                                  | 065022<br>0252-3                   |                                                          | 066022<br>0252-4 | 067022<br>0253-3     |                      | 068022<br>0253-4       |                           | 069022<br>0254-3                   |                  | 0254-4                |                      | 0255-3               |                    | 0255-4               |                      | 0256-3<br>078023     |                  | 074023                   |                              | 075023               |
|                                  | 065023                             |                                                          | 066023           | 067023<br>$0291 - 1$ |                      | 068023<br>0291-2       |                           | 069023<br>$0292 - 1$               |                  | 070023<br>$-0292 - 2$ |                      | 071023<br>0293-1     |                    | 072023<br>0293-2     |                      | $0294 - 1$           |                  | 0294-2                   |                              | 0295-1<br>075024     |
|                                  | 0290-1<br>065024                   |                                                          | 0290-2<br>066024 | 067024               |                      | 068024                 |                           | 069024                             |                  | 070024<br>0292-4      |                      | 071024<br>0293-3     |                    | 072024<br>0293-4     |                      | 073024<br>0294-3     |                  | 074024<br>0294-4         |                              | 0295-3               |
|                                  | 0290-3                             |                                                          | 0290-4           | 0291-3               |                      | $0291 - 4$<br>068025   |                           | 0292-3<br>069025                   |                  | 2070025               |                      | 071025               |                    | 072025<br>0331-2     |                      | 073025<br>0332-1     |                  | 074025<br>$0332 - 2 - 1$ |                              | 075025<br>0333-1     |
| 5<br>$\overline{2}$              | 065025                             | 066025<br>0328-2<br>0328-1                               |                  | 067025<br>0329-1     |                      | 0329-2                 |                           | 0330-1<br>069026                   |                  | 0330-2<br>070026      |                      | $0331 - 1$<br>071026 |                    | 072026               |                      | 073026<br>0332-3     |                  | 074026<br>0332-4         |                              | 075026<br>0333-3     |
| 6<br>$\overline{\mathbf{4}}$     | 065026<br>0328-3                   |                                                          | 066026<br>0328-4 | 067026<br>0329-3     |                      | 068026<br>0329-4       |                           | 0330-3                             |                  | 0330-4                |                      | 0331-3               |                    | 0331-4<br>072027     |                      | 073027               |                  | 074027                   |                              | 075027               |
| 7                                | 065027                             |                                                          | 066027<br>0360-2 | 067027<br>$0361 - 1$ |                      | 068027<br>$0361 - 2$   |                           | 069027<br>0362-1                   |                  | 070027<br>0362-2      |                      | 071027<br>0363-1     |                    | 0363-2               |                      | 0364-1               |                  | 0364-2<br>074028         |                              | 0365-1<br>075028     |
| $\overline{2}$<br>$\overline{8}$ | 0360-1<br>065028                   |                                                          | 066028           | 067028               |                      | 068028<br>0361-4       |                           | 069028<br>0362-3                   |                  | 070028<br>0362-4      |                      | 071028<br>0363-3     |                    | 072028<br>0363-4     |                      | 073028<br>0364-3     | 0364-4           |                          | 0365-3<br>07502              |                      |
| $-4$                             |                                    | 0360-4<br>0360-3<br>066029<br>065029<br>0389-2<br>0389-1 |                  | 0361-3<br>067029     |                      | 068029                 |                           | 069029                             |                  | 070029<br>0391-2      |                      | 071029<br>0392-1     |                    | 072029<br>0392-2     |                      | 073029<br>0393-1     |                  |                          | 074029<br>$0394 -$<br>0393-2 |                      |
| 29<br>$-2$                       |                                    |                                                          |                  | 0390-1               |                      | 0390-2<br>068030       |                           | $0391 - 1$<br>069030               |                  | 070030                |                      | 071030               |                    | 072030               |                      | 073030<br>0393-3     |                  | 074030<br>0393-4         |                              | 07503<br>0394-       |
| 30<br>$-4$                       |                                    | 065030<br>0389-4<br>0389-3                               |                  | 066030               | 067030<br>10390-3    |                        | 0390-4                    | 0391-3                             |                  | 0391-4                |                      | 0392-3<br>071031     |                    | 0392-4<br>072031     |                      | 073031               |                  | 074031                   |                              |                      |
| 31                               | 065031<br>$0417 - 1$<br>$3 - 2$    |                                                          | 066031<br>0417-2 |                      | 067031<br>$0418 - 1$ |                        | 068031<br>0418-2          | 069031<br>0419-1                   |                  | 070031<br>0419-2      |                      | 0420-1               |                    | 0420-2               |                      | 0421-1<br>073032     |                  | $0421 - 2$<br>074032     |                              |                      |
|                                  | 065032<br>32 <sup>2</sup>          |                                                          | 066032           |                      | 067032<br>0418-3     |                        | 068032<br>0418-4          |                                    | 069032<br>0419-3 |                       | 070032<br>0419-4     | 071032<br>0420-3     |                    | 072032<br>0420-4     |                      | $0421 - 3$           |                  | 0421-4                   |                              |                      |
| $6 - 4$<br>033                   | $0417 - 3$<br>065033               |                                                          | 0417-4<br>066033 |                      | 067033               |                        | 068033                    | 069033                             |                  | 070033<br>0447-2      |                      | 071033<br>0448-1     |                    | 072033<br>0448-2     |                      | 073033<br>0421B-1    |                  | 074033<br>0421B-2        |                              |                      |
|                                  | 0445-1<br>$4 - 2$                  |                                                          | 0445-2           |                      | 0446-1               |                        | 0446-2<br>068034          | $0447 - 1$<br>069034<br>$0447 - 3$ |                  | 070034<br>$0447 - 4$  |                      | 071034<br>0448-3     |                    | 072034<br>0448-4     |                      | 073034<br>0421B-3    |                  |                          | 074034<br>0421B-4            |                      |
|                                  | 065034<br>034<br>0445-3<br>$4 - 4$ |                                                          | 066034<br>0445-4 |                      | 067034<br>0446-3     |                        | 0446-4                    |                                    |                  |                       |                      |                      |                    |                      |                      |                      |                  |                          |                              |                      |

Figura 2: Hojas de información cartográfica.

<span id="page-10-0"></span>

| $\bullet$ 0101L  | Límite Administrativo Cartográfico | $-0504S$       | Agrupación de Edificios      |                      |                                       |  |  |  |
|------------------|------------------------------------|----------------|------------------------------|----------------------|---------------------------------------|--|--|--|
| $-0104P$         | Hito                               | $-0507S$       | Edificación                  | $-0620L$             | Calle                                 |  |  |  |
| $-0107S$         | Zona Protegida                     | $-0513S$       | Instalación Industrial       | $-0623L$             | Camino                                |  |  |  |
| $\bullet$ 0201L  | Curva de Nivel                     | $-0516S$       | <b>Edificio Religioso</b>    | $-0626L$             | Senda                                 |  |  |  |
| $-0204P$         | Punto Acotado                      | $-0519S$       | Molino                       | $-0629L$             | Carril Bici                           |  |  |  |
| • 0207L/0207S    | <b>Discontinuidad</b>              | $-0522S$       | Cementerio                   | $-0632L$             | Itinerario                            |  |  |  |
| $\bullet$ 03011. | Río                                | $-0525P$       | Monumento                    | $-0635L$             | Vía Pecuaria                          |  |  |  |
| $-0304L$         | <b>Cauce Artificial</b>            | $-0528L$       | Cerramiento                  |                      |                                       |  |  |  |
| $-0307L$         | Tubería                            | $-0531L$       | Línea de Manzana             | $-0638L$             | Ferrocarril de Alta Velocidad         |  |  |  |
| $-0310L$         | Rambla                             | $-0534S$       | Referencia Visual            | • 06411.             | Ferrocarril Convencional              |  |  |  |
| $\bullet$ 0312L  | Eje de Conexión Hidrografía        | $-0537P$       | Cueva                        | $-0644L$             | <b>Transporte Especial</b>            |  |  |  |
| • 03165          | Laguna                             | $-0540P/0540S$ | Explotación Minera           | $-0647L$             | <b>Transporte Suspendido</b>          |  |  |  |
| $-0319S$         | Humedal                            | $-0543P/0543L$ | Túnel                        | • 0650S              | Estación de Ferrocarril               |  |  |  |
| $-0325L$         | Embalse                            | $-0546L/0546S$ | Paso Elevado                 | $-0653P$             | Kilómetro de Ferrocarril<br>Puerto    |  |  |  |
| $-0328S$         | Almacenamiento de Agua             | $-0549L$       | Acueducto                    | $-0656L$             |                                       |  |  |  |
| $-0331S$         | Depósito de Agua                   | $-0552L$       | Presa                        | $-0659P/0659S$       | Señal Marítima                        |  |  |  |
| $-0334P$         | Surgencia                          | $-0555L/0555S$ | Construcción Histórica       | • 0662S              | Pista de Aterrizaje                   |  |  |  |
| $-0337P$         | Cascada                            | $-0558P/0558S$ | Yacimiento Arqueológico      | • 0665S              | Zona de Aterrizaje                    |  |  |  |
| $-0340P$         | Sifón                              | • 0561S        | Zona Verde                   | $-0701L$             | Conducción de Combustible             |  |  |  |
| $-0343P$         | Hito Kilométrico de Canal          | $-0564S$       | Instalación Deportiva        | $-0704P$             | Extracción de Combustible             |  |  |  |
| $-0346P$         | Boca de Hidrografía                | $-0567P/0567S$ | Instalación Recreativa       | $-0710L$<br>$-0713S$ | Línea Eléctrica<br>Central Eléctrica  |  |  |  |
| $-0349L$         | Cierre Convencional                | $-0570S$       | Construcción Hidrográfica    | • 0716P              | Torre de Alta Tensión                 |  |  |  |
| $-03521.$        | Línea de Costa                     | $-0573S$       | Almacén de Residuos          | • 0719S              | Transformación Eléctrica              |  |  |  |
| • 03555          | Isla                               | $-0576S$       | Depósito General             | $-0725P$             | Antena                                |  |  |  |
| $-0358S$         | Salina                             | $-0601L$       | Autopista/Autovía            | $-0801P$             | Topónimo sin Geometría                |  |  |  |
| $-0401$ .        | Cortafuegos                        | $-0604L$       | Carretera Convencional       |                      |                                       |  |  |  |
|                  | Arbol                              | $-0607L$       | Enlace                       | $-0802P$             | Topónimo con posible Geometría        |  |  |  |
| $-0404P$         |                                    | $-0610L$       | Pista                        | $-0803L$             | Línea de rotulación de Cadena Montaño |  |  |  |
| $-0407S$         | Cultivo Intensivo                  | $-0613S$       | Infraestructura de Carretera | $-0901S$             | Marco de Hoja                         |  |  |  |
| $-0501S$         | Entidad de Población               | $-0614P$       | Estación de Servicio         | $\bullet$ 1001P      | Señal Geodésica                       |  |  |  |
|                  |                                    | $-0617P$       | Kilómetro de Carretera       |                      |                                       |  |  |  |

Figura 3: Códigos de los diferentes elementos en la BTN25.

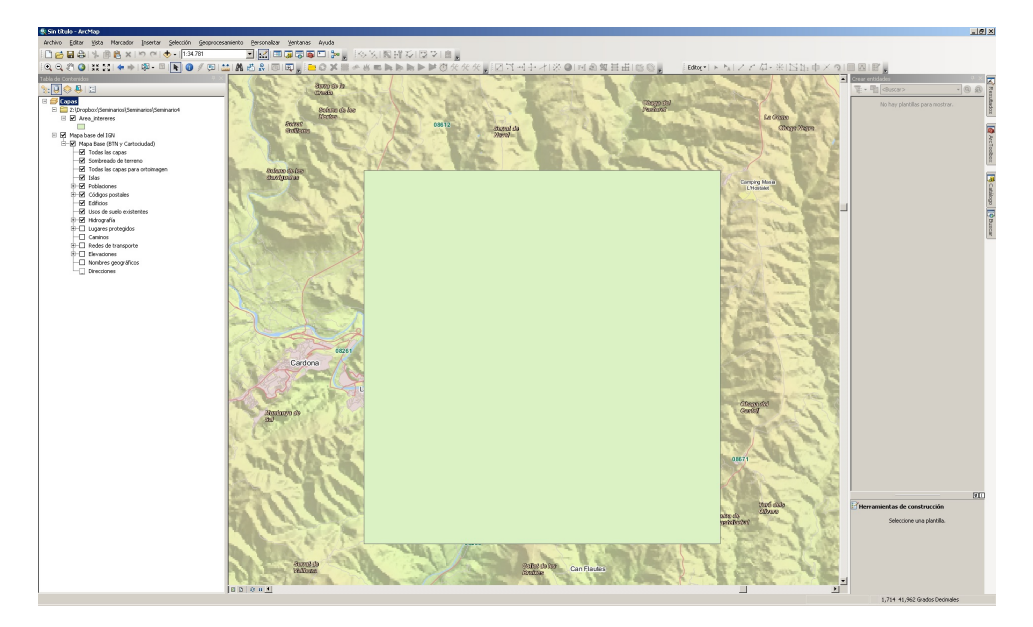

Figura 4: Area de Interes.

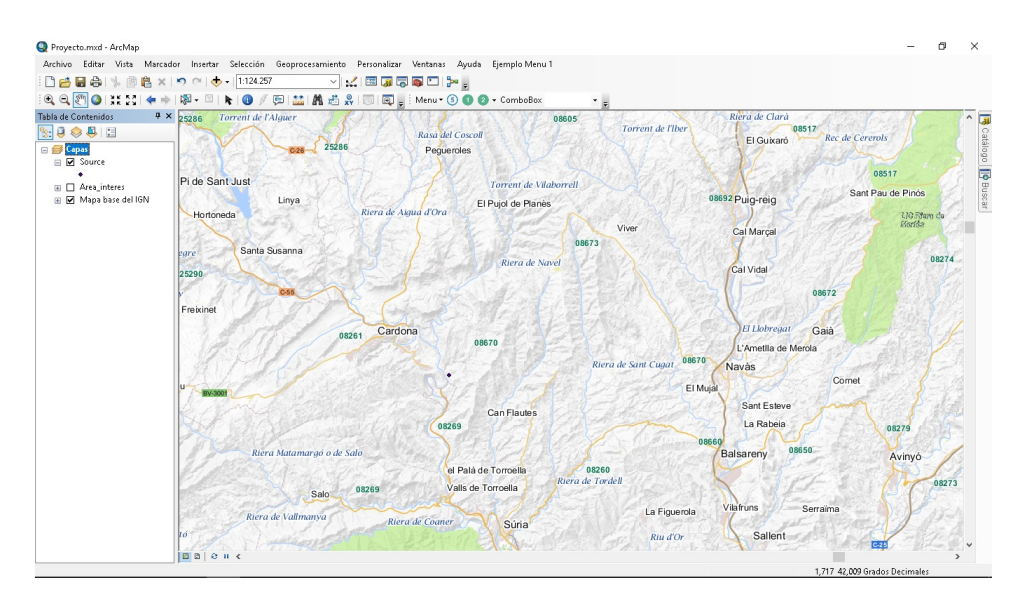

Figura 5: Foco del incendio.

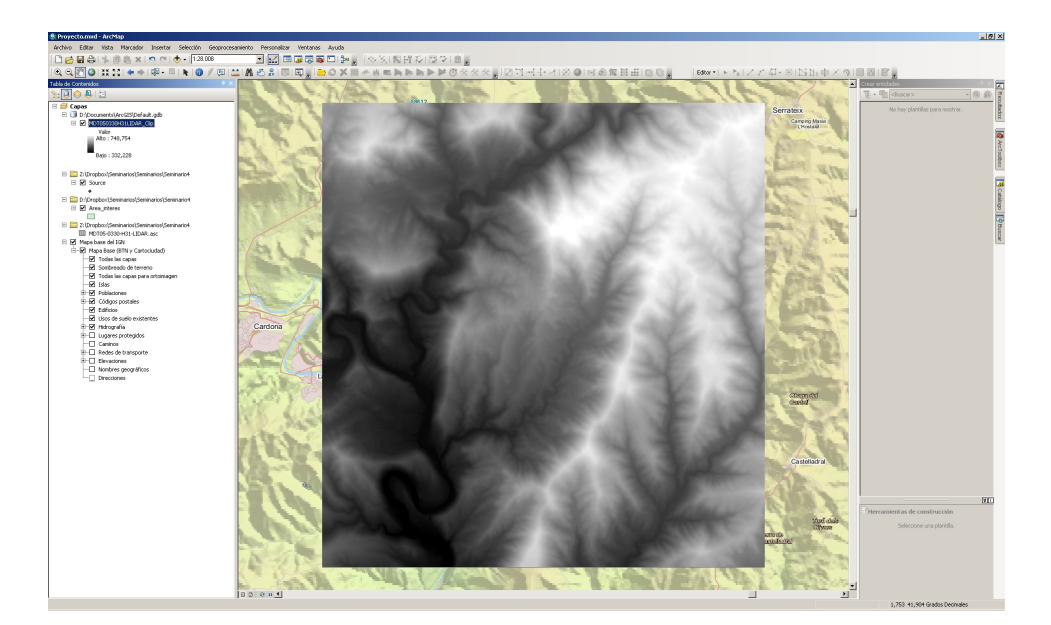

Figura 6: Alturas del terreno.

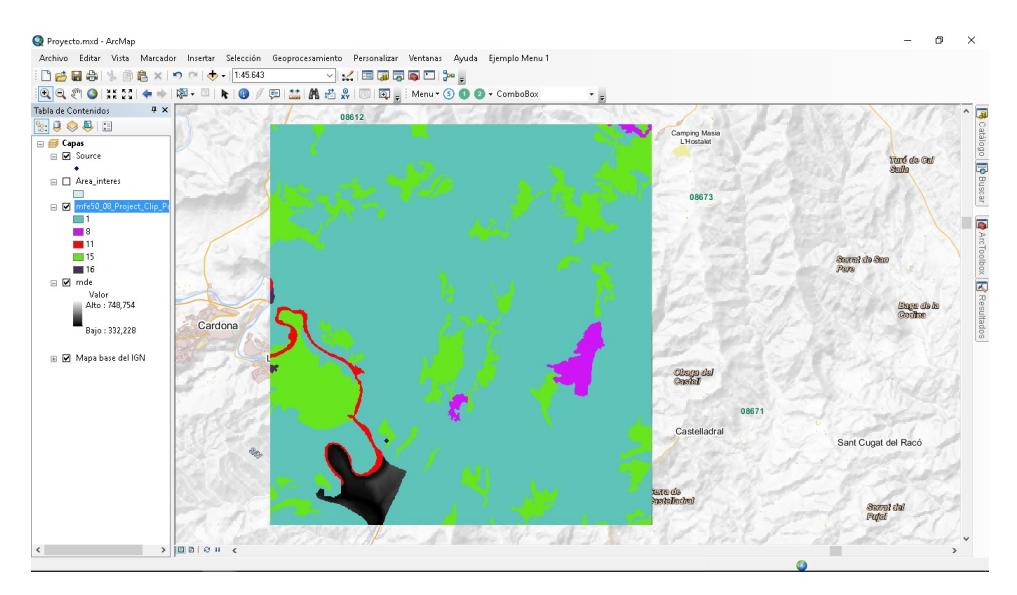

Figura 7: Distribución del combustible.

<span id="page-12-0"></span>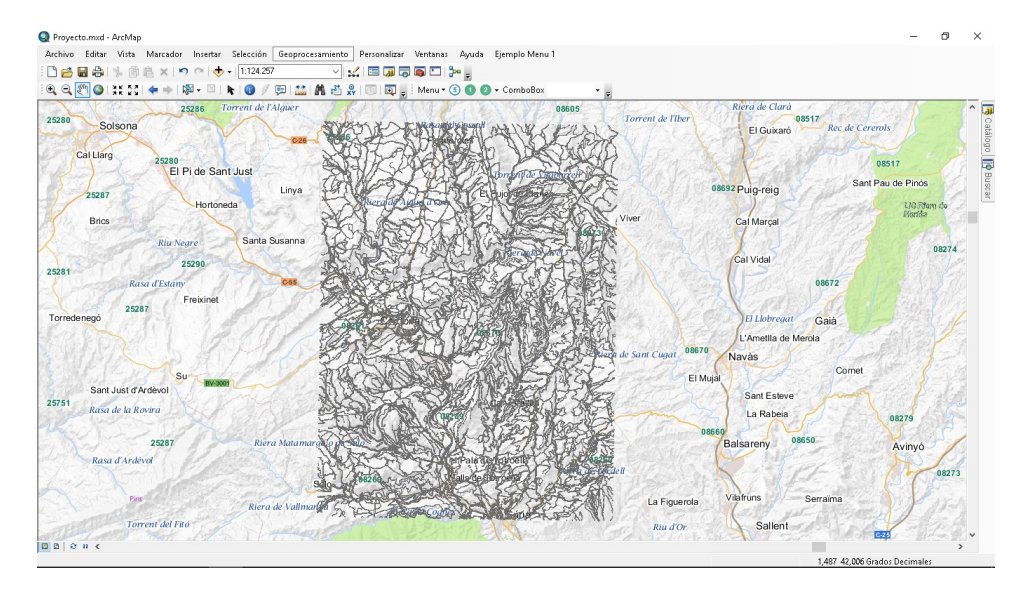

Figura 8: Elementos que pueden influir en la propagación del fuego.

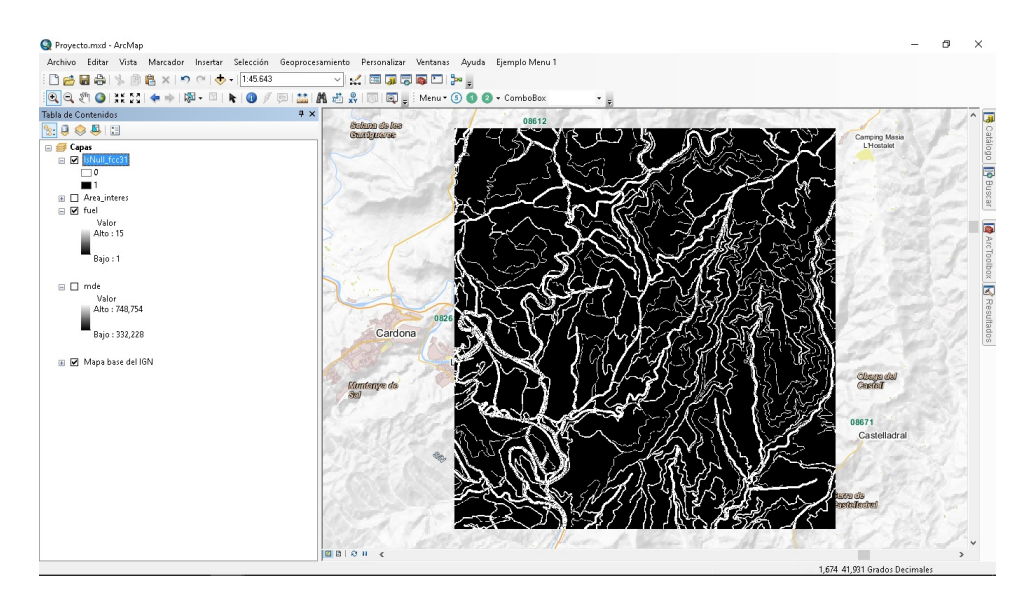

Figura 9: Elementos que pueden influir en la propagación del fuego.